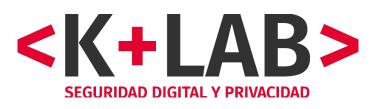

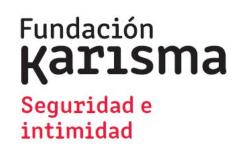

# Threat research in Covid context Analyzing websites and Apps

Andres Velásquez Stéphane Labarthe Webinar CIVICERT, June 2020

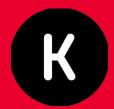

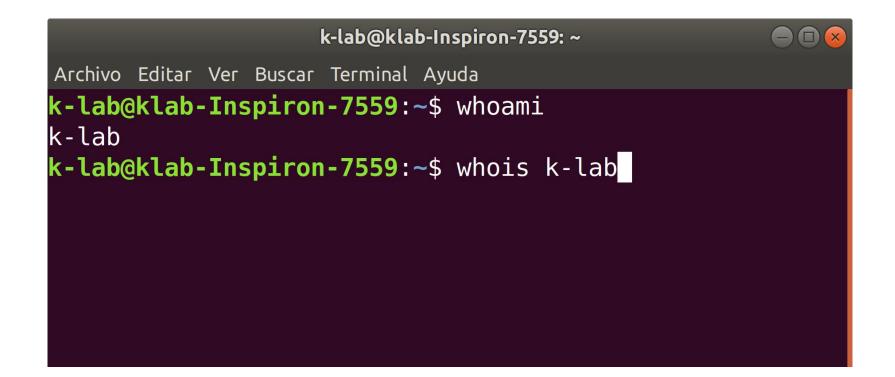

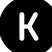

# "Nothing is so permanent as a temporary government program."

Milton Friedman

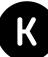

## Colombia locals and central governments have develop a lot of websites and apps in response to Covid crisis

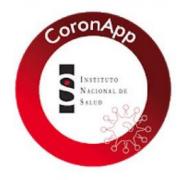

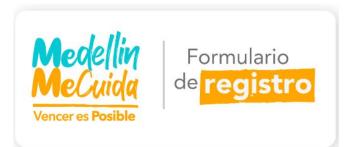

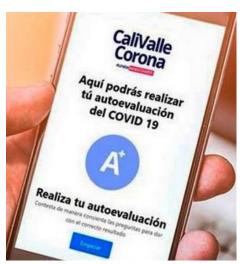

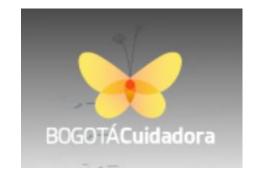

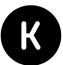

## Methodology (websites and apps)

#### **Characteristics**:

- ✓ Analysis of public information (legal) and technical analysis
- ✓ Reproducible: ¡Do it Yourself!
- ✓ Free software (mainly)
- ✓ Non intrusive and legal + previous information + non public report sent to the government before publication
- Main points: transparency/information, digital security, privacy.

When we found some serious vulnerabilities, we didn't exploit them (could be a crime in Colombia) but worked with Access Now who verified them.

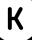

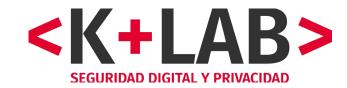

## ¿Why do we use free software in this context?

- Transparency and trust: Open Source
- Replicable: Access to software without cost, "Do it Yourself" approach
- Quality and efficiency.

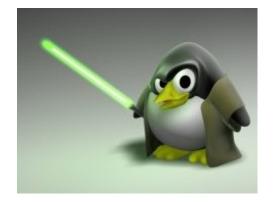

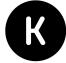

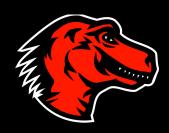

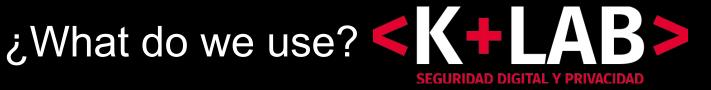

**Exodus Privacy**: permissions and trackers

**Wireshark:** packet capture

**OWASP ZAP**: HTTP(S) capture (MITM)

**Burp** Comunity Edition: app emulation and websecurity

**Apktool** (Reverse engineering for APKs)

**diff** (differences between 2 versions of an ap)

**ADB** (Android Debug)

<u>Websites</u>: Waterfox + LiveHTTP Headers + CookieManager+

<u>Iphones</u>: Apple Configurator (Console) + OWASP ZAP

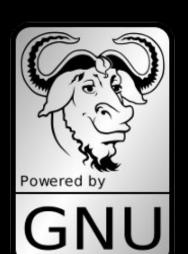

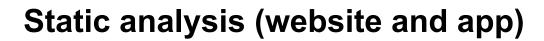

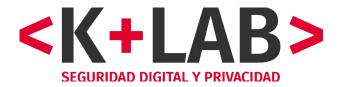

#### **Websites**

- Public information (T&C, privacy policy, etc.)
- Domain and IP address (host/nslookup, whois)
- Certificate
- Source code (HTML / Javascript)
- Cookies

#### **Apps**

- Store information
- Permissions
- Trackers
- Android manifest
- Disassembled source code

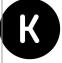

#### Packet analysis with OWASP ZAP

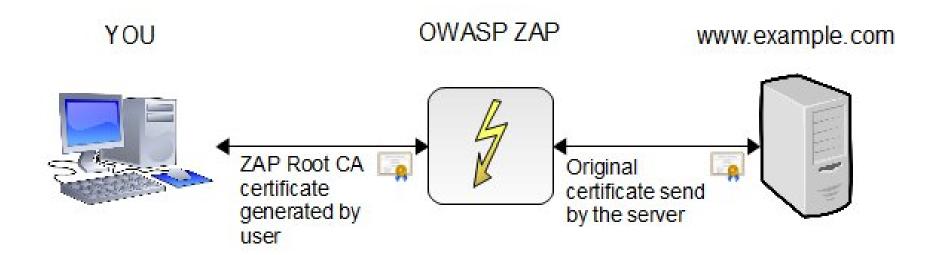

Capturing outbound/inbound packets:

Smartphone Apps: HTTP(S), DNS, TLS

Website: also HTTPS with LiveHTTP Headers

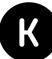

## Installing a root Certificate Authority (ZAP, MITMx, etc.)

| Emulation<br>(Burp or other)                                  | Android < 7                                                         | Android <b>≽7</b>                                                                      | iPhone                                                                                                    |
|---------------------------------------------------------------|---------------------------------------------------------------------|----------------------------------------------------------------------------------------|----------------------------------------------------------------------------------------------------|
| Root CA can be installed as "system root CA" using ADB easily | Root CA can be installed as "user root CA"  → maybe the easiest way | Root CA need to be installed as "system root CA"  → need to root the phone and use ADB | Create a Business Apple account and register device as "supervised device" Use <i>Apple Configurator</i> to create profile in the phone with the root CA |

## Permissions in Apps (CaliValleCorona)

- App permissions: 35
- com.huawei.permission.external app settings.USE COMPONE android.permission.CALL PHONE NT
  - me.everything.badger.permission.BADGE COUNT WRITE
  - android.permission.READ APP BADGE
  - com.oppo.launcher.permission.READ SETTINGS
  - com.htc.launcher.permission.UPDATE SHORTCUT
  - android.permission.READ PHONE STATE
  - oppo.permission.OPPO COMPONENT SAFE
  - com.sonyericsson.home.permission.BROADCAST\_BADGE
  - android.permission.ACCESS FINE LOCATION
  - android.permission.GET TASKS
  - android.permission.ACCESS NETWORK STATE
  - com.majeur.launcher.permission.UPDATE BADGE
  - me.everything.badger.permission.BADGE COUNT READ

- com.sonymobile.home.permission.PROVIDER INSERT BADGE
  - android.permission.WRITE EXTERNAL STORAGE
  - android.permission.FOREGROUND SERVICE

  - android.permission.READ EXTERNAL STORAGE
  - com.htc.launcher.permission.READ SETTINGS
  - com.huawei.android.launcher.permission.CHANGE BADGE
  - android permission ACCESS COARSE LOCATION
  - com.sec.android.provider.badge.permission.READ
  - com.huawei.android.launcher.permission.READ SETTINGS
  - com.google.android.gms.permission.ACTIVITY RECOGNITION
  - android.permission.INTERNET
  - android.permission.ACCESS LOCATION EXTRA COMMANDS
  - com.anddoes.launcher.permission.UPDATE COUNT
  - com.sec.android.provider.badge.permission.WRITE
  - android.permission.RECEIVE BOOT COMPLETED
  - com.huawei.android.launcher.permission.WRITE SETTINGS
  - android.permission.ACCESS BACKGROUND LOCATION
  - android.permission.ACTIVITY RECOGNITION
  - android.permission.WAKE LOCK
  - com.oppo.launcher.permission.WRITE\_SETTINGS
  - android.permission.BLUETOOTH

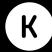

## Permissions and tackers CoronApp (Exodus)

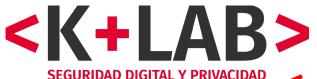

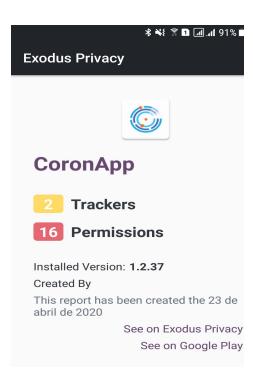

#### **Trackers** We have found code signature of the following trackers in the application: Google CrashLytics ➤ Google Firebase Analytics ➤ A tracker is a piece of software meant to collect data about you or your usages. Learn more... **Permissions** We have found the following permissions in the application: MAPS RECEIVE INTERNET tener acceso completo a la red ACCESS\_NETWORK\_STATE ver conexiones de red ACCESS COARSE LOCATION acceder a tu ubicación aproximada

(basada en red)

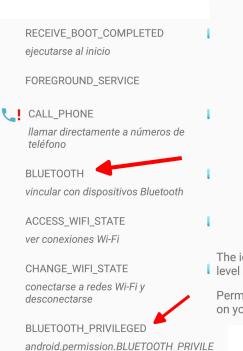

GED

**BLUETOOTH ADMIN** acceder a los ajustes de Bluetooth WAKE LOCK impedir que el teléfono entre en modo de suspensión RECEIVE recibir datos de Internet BIND GET INSTALL REFERRER SER VICE API Install Referrer de Play The icon! indicates a 'Dangerous' or 'Special' level according to Google's protection levels. Permissions are actions the application can d on your phone. Learn more...

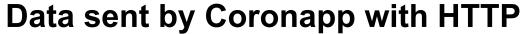

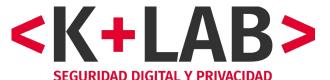

Wireshark · Packet 535 · Captura WireShark 2 (Registro).pc

| <b>←</b>     | Registro     |   |
|--------------|--------------|---|
| Nombres      |              |   |
| Fundacio     | on Karisma   |   |
| Apellidos    |              |   |
| TestNote     | omarEnCuenta |   |
| Tipo de docu | umento       |   |
| Cédula de Ci | iudadanía    | * |
| Número de d  | locumento    |   |
| 1234567      | 7890         |   |
| Celular      |              |   |
| 3123456      | 5789         |   |

```
Frame 535: 925 bytes on wire (7400 bits), 925 bytes captured (7400 bits) on interface 0
Ethernet II, Src: MurataMa_18:e0:1f (b8:d7:af:18:e0:1f), Dst: klab-Inspiron-7559.local (84:ef:18:ce:6a:21)
Internet Protocol Version 4, Src: 10.42.0.202 (10.42.0.202), Dst: apicovid.and.gov.co (52.87.234.39)

    Transmission Control Protocol, Src Port: 57220, Dst Port: 5000, Seq: 1, Ack: 1, Len: 859

- IPA protocol ip.access, type: unknown 0x53
     DataLen: 20559
     Protocol: Unknown (0x53)
                              af 18 e0 1f 08 00 45 00
      84 ef 18 ce 6a 21 b8 d7
                                                         ....i!.. .....E
0010 03 8f 5f 52 40 00 40 06 ae a4 0a 2a 00 ca 34 57
                                                         · · R@ · @ · · · · * · · 4W
     ea 27 df 84 13 88 c6 a8 74 62 c1 10 4a 54 80 18
                                                         · '···· tb··JT··
      02 ad 37 4e 00 00 01 01 08 0a 00 13 2b 3e 06 1e
                                                         · · 7N · · · · · · · +> · ·
0040 81 c5 50 4f 53 54 20 2f 75 73 65 72 2f 63 72 65
                                                          · · POST / user/cre
                                                         ate HTTP /1.1 ap
      61 74 65 20 48 54 54 50 2f 31 2e 31 0d 0a 61 70
0060 70 5f 74 6f 6b 65 6e 3a
                                                         p token: d41d8cd
                               20 64 34 31 64 38 63 64
0070 39 38 66 30 30 62 32 30
                              34 65 39 38 30 30 39 39
                                                         98f00b20 4e980099
                                                         8ecf8427 e . Conte
     38 65 63 66 38 34 32 37 65 0d 0a 43 6f 6e 74 65
      6e 74 2d 54 79 70 65 3a 20 61 70 70 6c 69 63 61
                                                         nt-Type: applica
00a0 74 69 6f 6e 2f 6a 73 6f 6e 0d 0a 43 6f 6e 74 65
                                                         tion/jso n . . Conte
     6e 74 2d 4c 65 6e 67 74 68 3a 20 36 32 36 0d 0a
                                                         nt-Lengt h: 626 · ·
00c0 48 6f 73 74 3a 20 61 70 69 63 6f 76 69 64 2e 61
                                                         Host: ap icovid.a
00d0 6e 64 2e 67 6f 76 2e 63 6f 3a 35 30 30 30 0d 0a
                                                         nd.gov.c o:5000-
00e0 43 6f 6e 6e 65 63 74 69 6f 6e 3a 20 4b 65 65 70
                                                         Connecti on: Keep
00f0 2d 41 6c 69 76 65 0d 0a 41 63 63 65 70 74 2d 45
                                                         -Alive · · Accept-E
0100 6e 63 6f 64 69 6e 67 3a 20 67 7a 69 70 0d 0a 55
                                                         ncoding: gzip..U
0110 73 65 72 2d 41 67 65 6e 74 3a 20 6f 6b 68 74 74
                                                         ser-Agen t: okhtt
                                                         p/4.2.2 · · · {"fir
     70 2f 34 2e 32 2e 32 0d 0a 0d 0a 7b 22 66 69 72
0130 73 74 6e 61 6d 65 22 3a 22 46 75 6e 64 61 63 69
                                                         stname": "Fundaci
0140 6f 6e 20 4b 61 72 69 73 6d 61 22 2c 22 6c 61 73
                                                         on Karis ma", "las
     74 6e 61 6d 65 22 3a 22 54 65 73 74 4e 6f 74 6f
                                                         tname": " TestNoto
0160 6d 61 72 45 6e 43 75 65
                              6e 74 61 22 2c 22 64 6f
                                                         marEnCue nta", "do
                                                         cument_t ype":"CC
0170 63 75 6d 65 6e 74 5f 74 79 70 65 22 3a 22 43 43
0180 22 2c 22 64 6f 63 75 6d 65 6e 74 5f 6e 75 6d 62
                                                         ", "docum ent_numb
                                                         er": "123 4567890"
0190 65 72 22 3a 22 31 32 33
                              34 35 36 37 38 39 30 22
                                                          "phone": "312345
01a0 2c 22 70 68 6f 6e 65 22 3a 22 33 31 32 33 34 35
     36 37 38 39 22 2c 22 65 6d 61 69 6c 22 3a 22 74
                                                         6789", "e mail": "t
                                                         est@kari sma.org.
      65 73 74 40 6b 61 72 69
                              73 6d 61 2e 6f 72 67 2e
      63 6f 22 2c 22 70 61 73 73 77 6f 72 64 22 3a 22
                                                         co", "pas sword": "
     41 7a 65 72 74 79 37 38 22 2c 22 63 6c 69 65 6e
                                                         Azerty78 ", "clien
01f0 74 22 3a 22 61 70 69 22 2c 22 67 65 6e 64 65 72
                                                         t": "api" , "gender
0200 22 3a 22 46 65 6d 65 6e 69 6e 6f 22 2c 22 61 70
                                                         ":"Femen ino", "ap
0210 70 5f 74 6f 6b 65 6e 22 3a 22 64 34 31 64 38 63
                                                         p token": "d41d8c
```

## Data sent by GABO (Bogota, mobility report) with HTTPS

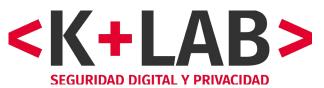

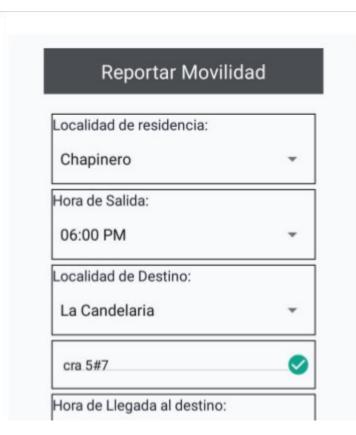

| Encabezamiento: Vista Raw Cuerpo:Vista Raw                                                                                                    |               |
|----------------------------------------------------------------------------------------------------|---------------|
| POST https://api.bogota.gov.co:8246/gabomovility/movility/api/v1/movilityr<br>HTTP/1.1<br>authorization: Bearer bdd6524f-f54b-308f-bf4d-c8ce77155583<br>Content-Type: application/json<br>Content-Length: 195<br>Connection: Keep-Alive<br>User-Agent: okhttp/3.12.1<br>Host: api.bogota.gov.co:8246 | egistry/      |
| {"checkin":"07:00 PM","checkOut":"06:00 PM","convenyanceid":5,"destinat<br>"cra 5#7","locationDestination":"La <u>Candelaria</u> ","locationOrigin":"Chapine<br>"ocupationId":2,"origin":"","userName":""}                                                                                           | ion":<br>ro", |
| occupations 12, origin . , decidanc . ,                                                                                                    |               |

## Traffic analysis on Coronapp - finding a vulnerability 1.

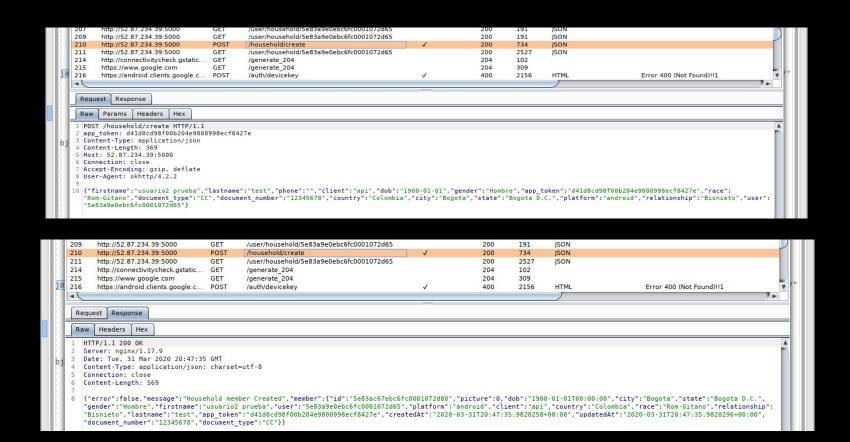

## Traffic analysis on Coronapp - finding a vulnerability.

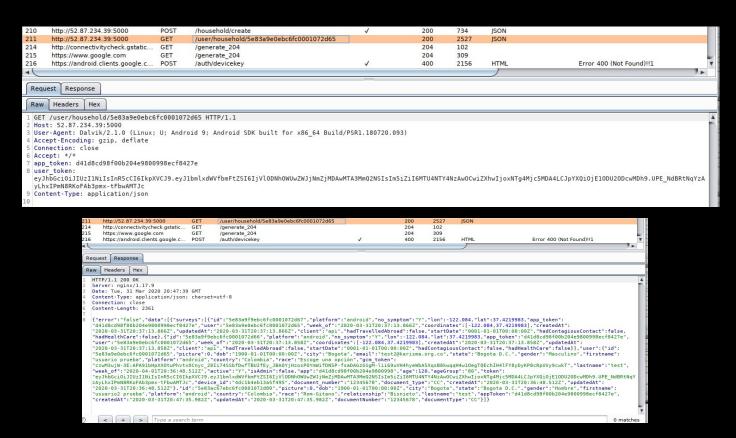

#### Vulnerability in Medellin <-> EPM

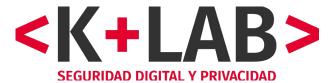

GET https://epm.adminfo.net/vsmart/services/epm/index.php/dataDir/?id=44\_\_\_\_\_\_\_\_\_\_=1586810468367 HTTP/1.1

User-Agent: Mozilla/5.0 (X11; Ubuntu; Linux x86\_64; rv:75.0) Gecko/20100101 Firefox/75.0

Accept: application/json, text/javascript, \*/\*; q=0.01

Accept-Language: es-ES, es; q=0.8, en-US; q=0.5, en; q=0.3

Origin: https://medellin.gov.co

Connection: keep-alive

Referer: https://medellin.gov.co/medellinmecuida

Host: epm.adminfo.net

HTTP/1.1 200 OK

Date: Mon, 13 Apr 2020 20:42:33 GMT

Server: Apache

Access-Control-Allow-Origin: \*

Access-Control-Allow-Methods: POST, GET, OPTIONS

Vary: Accept-Encoding

X-Frame-Options: SAMEORIGIN X-XSS-Protection: 1;mode=block X-Content-Type-Options: nosniff

Strict-Transport-Security: max-age=631138519 X-Permitted-Cross-Domain-Policies: none

Content-Length: 413 Connection: close

Content-Type: application/json; charset=UTF-8

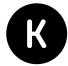

## Close surveillance in CaliValleCorona

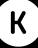

| <u>File Edit View Analyse E</u> | Report Tools Import | : <u>O</u> nline <u>H</u> elp                         |         |         |         |                          |      |    |
|---------------------------------|---------------------|-------------------------------------------------------|---------|---------|---------|--------------------------|------|----|
| Safe Mode                       |                     |                                                       | I 0 0 0 |         |         |                          |      |    |
| 🥰 Quick Start 🕽 ➡ Requ          | uest Response ←     | Sites                                                 |         |         |         |                          |      |    |
| illian 🕢 🗑 Filter: OFF 🧗 E      | кроrt               |                                                       |         |         |         |                          |      |    |
| ld Req. Timestan                | np Method           | URL                                                   | Code    | Reason  | RTT     | Size R Highest Note      | Tags | 13 |
| 371 4/13/20, 10:57              | 7:43 PM POST        | https://api.calivallecorona.com/api/user-ggps/reporte | 201     | Created | 408 ms  | 172 by 🏲 Infor           | JSON | A  |
| 382 4/13/20, 11:28              | 3:20 PM POST        | https://api.calivallecorona.com/api/user-ggps/reporte | 201     | Created | 399 ms  | 172 by № Infor           | JSON |    |
| 390 4/13/20, 11:43              | 3:20 PM POST        | https://api.calivallecorona.com/api/user-ggps/reporte | 201     | Created | 515 ms  | 172 by 🏴 Infor           | JSON |    |
| 397 4/14/20, 12:13              | 3:59 AM POST        | https://api.calivallecorona.com/api/user-ggps/reporte | 201     | Created | 379 ms  | 172 by 🏴 Infor           | JSON |    |
| 409 4/14/20, 12:29              | 9:00 AM POST        | https://api.calivallecorona.com/api/user-ggps/reporte | 201     | Created | 403 ms  | 172 by 🏴 Infor           | JSON |    |
| 430 4/14/20, 12:59              | 9:37 AM POST        | https://api.calivallecorona.com/api/user-ggps/reporte | 201     | Created | 468 ms  | 172 by № Infor           | JSON |    |
| 436 4/14/20, 1:14:              | 37 AM POST          | https://api.calivallecorona.com/api/user-ggps/reporte | 201     | Created | 502 ms  | 172 by № Infor           | JSON |    |
| 448 4/14/20, 1:45:              | 15 AM POST          | https://api.calivallecorona.com/api/user-ggps/reporte | 201     | Created | 438 ms  | 172 by 🏴 Infor           | JSON |    |
| 454 4/14/20, 2:00:              | 16 AM POST          | https://api.calivallecorona.com/api/user-ggps/reporte | 201     | Created | 510 ms  | 172 by 🎮 Infor           | JSON |    |
| 463 4/14/20, 2:30:              | 52 AM POST          | https://api.calivallecorona.com/api/user-ggps/reporte | 201     | Created | 436 ms  | 172 by 🏴 Infor           | JSON |    |
| 478 4/14/20, 2:45:              | 53 AM POST          | https://api.calivallecorona.com/api/user-ggps/reporte | 504     | Gatew   | 20.12 s | 207 by                   |      |    |
| 480 4/14/20, 2:46:              | 59 AM POST          | https://api.calivallecorona.com/api/user-ggps/reporte | 201     | Created | 291 ms  | 172 by 🏴 Infor           | JSON |    |
| 490 4/14/20, 3:16:              | 29 AM POST          | https://api.calivallecorona.com/api/user-ggps/reporte | 201     | Created | 551 ms  | 172 by 🏴 Infor           | JSON |    |
| 497 4/14/20, 3:31:              | 30 AM POST          | https://api.calivallecorona.com/api/user-ggps/reporte | 201     | Created | 405 ms  | 172 by 🏴 Infor           | JSON |    |
| 513 4/14/20, 4:02:              |                     | https://api.calivallecorona.com/api/user-ggps/reporte | 201     | Created | 411 ms  | 172 by № Infor           | JSON |    |
| 519 4/14/20, 4:17:              |                     | https://api.calivallecorona.com/api/user-ggps/reporte | 201     | Created | 476 ms  | 172 by 🏴 Infor           | JSON |    |
| 529 4/14/20, 4:47:              |                     | https://api.calivallecorona.com/api/user-ggps/reporte | 201     | Created | 406 ms  | 172 by 🏴 Infor           | ISON |    |
| 533 4/14/20, 5:02:              |                     | https://api.calivallecorona.com/api/user-ggps/reporte |         | Created |         | 172 by 🏴 Infor           | JSON |    |
| 547 4/14/20, 5:33:              |                     | https://api.calivallecorona.com/api/user-ggps/reporte |         | Created |         | 172 by № Infor           | JSON |    |
| 555 4/14/20, 5:48:              |                     | https://api.calivallecorona.com/api/user-ggps/reporte |         | Created |         | 172 by 🏴 Infor           | ISON |    |
| 574 4/14/20, 6:19:              |                     | https://api.calivallecorona.com/api/user-ggps/reporte |         | Created |         | 172 by 🏴 Infor           | JSON |    |
| 585 4/14/20, 6:34:              |                     | https://api.calivallecorona.com/api/user-ggps/reporte |         | Gatew   |         | 207 by                   | ,    |    |
| 586 4/14/20, 6:35:              |                     | https://api.calivallecorona.com/api/user-ggps/reporte | 201     |         |         | 172 by № Infor           | JSON |    |
| 597 4/14/20, 7:04:              |                     | https://api.calivallecorona.com/api/user-ggps/reporte | 7,000   | Created |         | 172 by 🏴 Infor           | ISON |    |
| 601 4/14/20, 7:20:              |                     | https://api.calivallecorona.com/api/user-ggps/reporte |         | Created |         | 172 by 🏴 Infor           | JSON |    |
| 618 4/14/20, 7:50:              |                     | https://api.calivallecorona.com/api/user-ggps/reporte |         | Created |         | 172 by Infor             | JSON |    |
| 624 4/14/20, 8:05:              |                     | https://api.calivallecorona.com/api/user-ggps/reporte |         | Created |         | 172 by Infor             | JSON |    |
| 634 4/14/20, 8:36:              |                     | https://api.calivallecorona.com/api/user-ggps/reporte |         | Created |         | 172 by Infor             | ISON |    |
| 645 4/14/20, 8:51:              |                     | https://api.calivallecorona.com/api/user-ggps/reporte |         | Created |         | 172 by Infor             | JSON |    |
| 657 4/14/20, 9:22:              |                     | https://api.calivallecorona.com/api/user-ggps/reporte |         | Created |         | 172 by Infor             | JSON |    |
| 660 4/14/20, 9:22:              |                     | https://api.calivallecorona.com/api/user-ggps/reporte |         | Created |         | 172 by Infor             | ISON | V  |
| Alerts 1 0 0 0 0                |                     |                                                       | 201     |         |         | 0 \$ 0 \$ 0 \$ 0 \$ 0 \$ |      | -  |

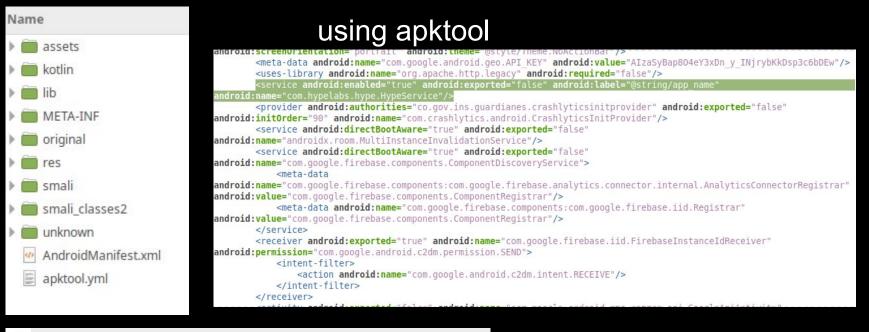

Top Stories Topics ✓

AΡ

PRESS RELEASE: Paid content

HypeLabs' Contact-Tracing Technology Focused on Privacy Now Available for Immediate

Deployment at No Cost for All Countries

CovidApp has already been tested and deployed in some countries in Latin America such as Colombia, the first nation to adopt the system showing the lowest numbers of infected patients in the region and is managing the flattening of the curve.

April 14, 2020

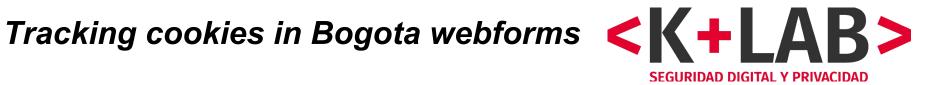

|   | Domain        | Name       | Content                              | HTTP Only | Secure | Expires             |
|---|---------------|------------|--------------------------------------|-----------|--------|---------------------|
|   | .truepush.com | tp         | j%3A%225ec5f84453a1859fc05a1681%22   | Yes       | No     | 20 de marzo de 2030 |
| V | .truepush.com | sessionId  | 92844665-54e8-59ed-a188-067614750022 | Yes       | No     | 20 de marzo de 2030 |
|   | .truepush.com | XSRF-TOKEN | 3954f492-40d0-5c19-95b8-c734bbb28148 | No        | No     | 20 de marzo de 2030 |

| Domain           | Name  | Content                                               | Expires              |
|------------------|-------|-------------------------------------------------------|----------------------|
| .office.com      | MUID  | 3E9DD3B0675A627023DFDD54664E6328                      | 3 de julio de 2021   |
| .c.bing.com      | SRM_B | 3E9DD3B0675A627023DFDD54664E6328                      | 3 de julio de 2021 : |
| .bing.com        | MUID  | 3E9DD3B0675A627023DFDD54664E6328                      | 3 de julio de 2021 : |
| forms.office.com | MSFPC | GUID=2b3c3c7994b844d5afcc9f9a31bec967&HASH=2b3c&LV=20 | 8 de junio de 2021   |
| .microsoft.com   | MC1   | GUID=2b3c3c7994b844d5afcc9f9a31bec967&HASH=2b3c&LV=20 | 8 de junio de 2021   |

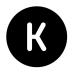

### Advocacy and impacts

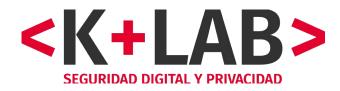

- Various meetings with Government and Mayor House (non public report sent first)
- Authentication vulnerabilities has been resolved in two apps (Coronapp, Cali) and one websites (MedellinmeCuida)
- HTTPS has been implemented in CoronApp and is beeing implemented in Bogota Cuidadora
- data collection and permissions has been limitated in CoronApp
- However, privacy and digital security need still to be improved, a lot....

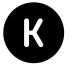

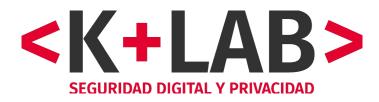

## Fundación Karisma

## ¡Thanks!

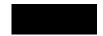